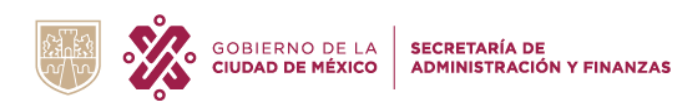

## LINEAMIENTOS PARA LA ELABORACIÓN DE LA CUENTA PÚBLICA 2021

TÍTULO 1: Source Sans Pro, 11, interlineado sencillo, espacio anterior 0 y posterior 12, párrafo justificado)

TÍTULO 2: Source Sans Pro, 10.5, interlineado sencillo, espacio anterior 0 y posterior 12, párrafo justificado)

TÍTULO 3: Source Sans Pro, 10.5, interlineado sencillo, espacio anterior 0 y posterior 12, párrafo justificado)

TEXTO: Texto, Source Sans Pro, 10.5, interlineado sencillo, espacio anterior 0 y posterior 12, párrafo justificado)

## Ejemplos de tablas:

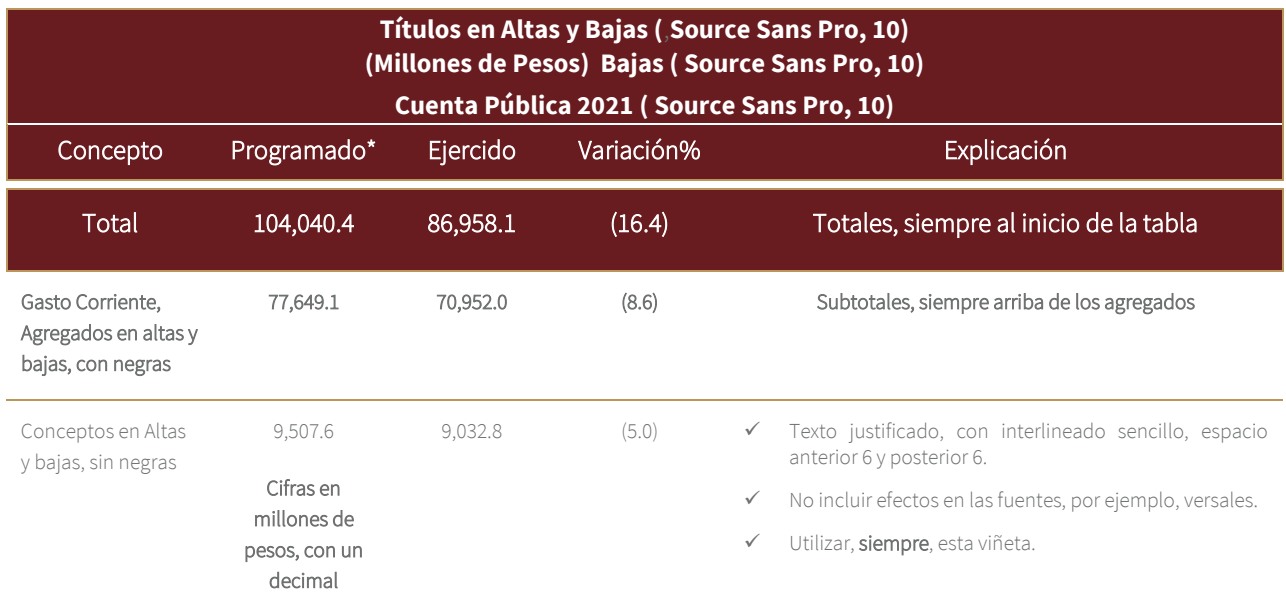

\*Incluir siempre la fuente de la información.

Las cifras pueden variar por efecto de redondeo.

Las cifras entre paréntesis indican variaciones negativas.

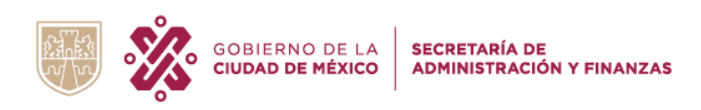

## **Ejemplo Gráfico**

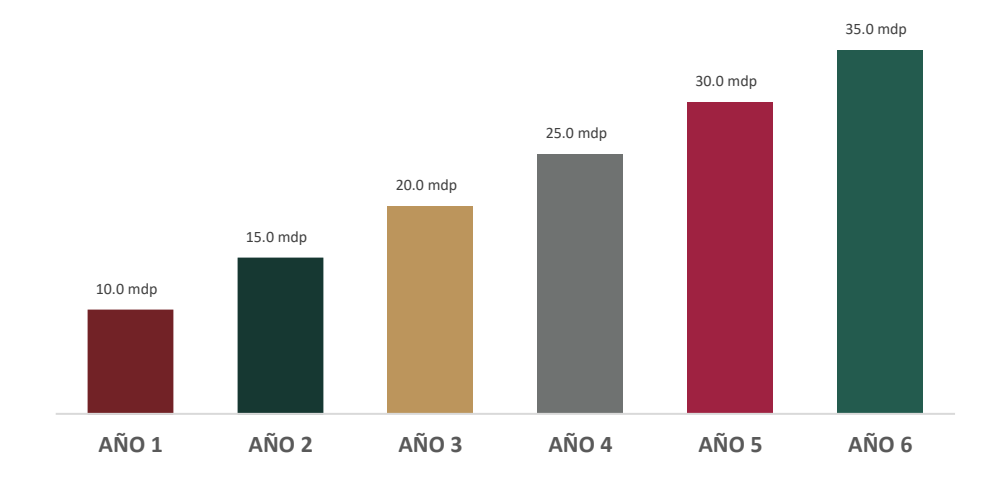

- ✓ Incluir siempre Título en Altas y bajas, Source Sans Pro.
- ✓ Pegar como imagen, meta archivo mejorado, centrado.
- ✓ Incluir, de ser el caso, notas aclaratorias y, siempre, la fuente de la información.

Colores a utilizar en gráficos y tablas:

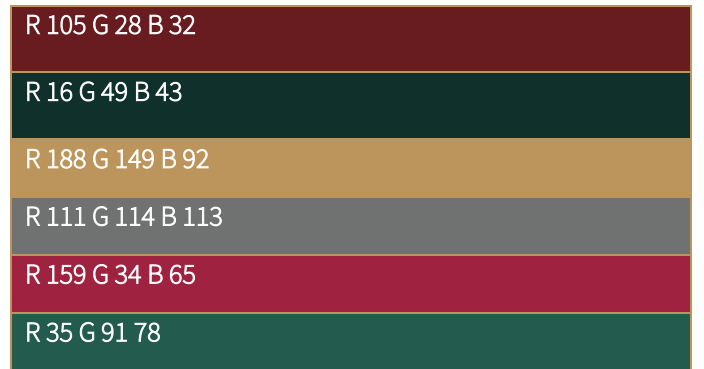

Notas al píe de página<sup>1</sup>

<sup>1</sup> Incluirlas en Source Sans Pro, tamaño de fuente 8, párrafo justificado.